# Supplemental Note

## Creating harmonized scoring files to facilitate easier PGS calculation

PGS Scoring Files in the Catalog are currently provided in a consistent format with standardized column names and data types, along with information about the genome build given by authors (see https://www.pgscatalog.org/downloads/#dl\_scoring\_files for schema). The variant-level information in these PGS is often heterogeneously described and may lack chromosome/position information, contain a mix of positions and/or rsIDs, or be mapped to a genome build different from target genotypes. To make make variant matching and PGS calculation easier we developed software to harmonize scoring files into a new scoring file for each commonly used genome build (currently, GRCh37/hg19 and GRCh38/hg38) by ensuring variant information (chromosome name and base pair position) and variant identifiers (updated rsID) are present.

The generation of these harmonized files is done by using the pgs-harmonizer tool (https://github.com/PGScatalog/pgs-harmonizer) for each new or updated scoring file as part of the PGS Catalog data release process. It is based on the Open Targets and GWAS Catalog Summary Statistics harmonizer pipelines (https://github.com/EBISPOT/gwassumstats-harmoniser). To harmonize the variant positions the pgs-harmonizer performs the following tasks:

- Mapping rsIDs to chromosomal positions using **Ensembl** (VCF files and REST APIs) on GRCh37 and GRCh38. Currently, the PGS Catalog maps data using Ensembl version 105.
- Liftover if only chromosomal positions are provided we map chromosomal positions across builds using the UCSC liftover tools via the Python library  $p$ yliftover (https://github.com/konstantint/pyliftover). This only occurs when generating a Scoring file on a different genome build (the author-supplied positions are otherwise reported).

### The resultant files create new columns (see

https://www.pgscatalog.org/downloads/#hm\_pos\_columns for schema), indicating the source of the variant annotation (hm\_source), as well as consistently annotated chromosome (hm\_chr) / position (hm\_pos), and rsID (hm\_rsID) which can be used to match scoring file variants in target genomes in combination with the alleles (effect allele, and other allele).

## Development and implementation of the PGS Catalog Calculator (pgsc\_calc) within Nextflow and Python

Each process within the workflow is contained in a module that ideally contains a single software tool, which are provided as Docker and Singularity containers via the GitHub container registry. To support environments without containers, Anaconda environment files are provided. The use of containers ensures reproducibility, and portability of the software this allows the pipeline to run at the location of the data, which is essential as human

genomes are sensitive data and many users will be unable to move their datasets to other computing environments. Multiple modules are organized into a subworkflow that performs a specific task, and the current pgsc\_calc pipeline includes subworkflows for input checks, data harmonization, variant matching/scorefile creation, PGS calculation, and optional analyses involving reference panels and genetic ancestry.

The pipeline uses synthetic data for automated, continuous integration testing (in Docker and Singularity environments), which is deployed using GitHub Actions. The datasets include:

- a small subset variants from the CINECA synthetic European cohort for unit testing (EGA accession: EGAD00001006673)
- $\bullet$  the small HAPNEST<sup>1</sup> dataset for end to end tests of ancestry estimation (BioStudies accession: S-BSST936)

Our Nextflow implementation supports automatic parallelization of many steps of the workflow, handling the most common scenario where the genotyping data is split by chromosome. During development we made efforts to ensure each stage of the workflow can scale to biobank sized data. For example, we regularly run the workflow using hundreds of scores on the UK Biobank, which contains ~500,000 samples. These analyses typically run on a HPC and require up to 64GB of RAM and 4 CPU. The runtime of the pipeline is primarily determined by the number of unique variants being scored and the number of samples - therefore it is most efficient to run the workflow once with multiple scores instead of running the workflow many times with a single score.

The pgsc\_calc pipeline uses plink2 internally for genotype data harmonization and PGS calculation.2 plink2 is a standard genomics toolkit, and we reuse these features to avoid duplicating existing work.<sup>2</sup> However, we have developed independent software packages to automate and improve many aspects of scoring genotypes with plink2 (see **Supplementary**  Table 1). pgscatalog\_utils (https://github.com/PGScatalog/pygscatalog, https://pypi.org/project/pgscatalog-utils/) is a python package that offers a set of tools for working with the PGS Catalog API, polygenic scoring models, and calculated scores. fraposa\_pgsc (https://github.com/PGScatalog/fraposa\_pgsc) is an improved fork of  $FRAPOSA<sup>3</sup>$ , a python package which implements a more accurate method for projecting new samples using existing genetic principle components that removes the effects of shrinkage. We improved the original FRAPOSA software by adding extra checks to ensure the genotype and allele orientation is correct between the reference and target samples. All the component software packages within the workflow are open source and publicly available, and can also be used as standalone tools in other settings (**Supplementary Table 1**).

### **Workflow component plink2 pgscatalog\_utils fraposa\_pgsc** PGS Catalog API integration to download polygenic score models ✅

#### **Supplementary Table 1. Workflow component dependencies.**

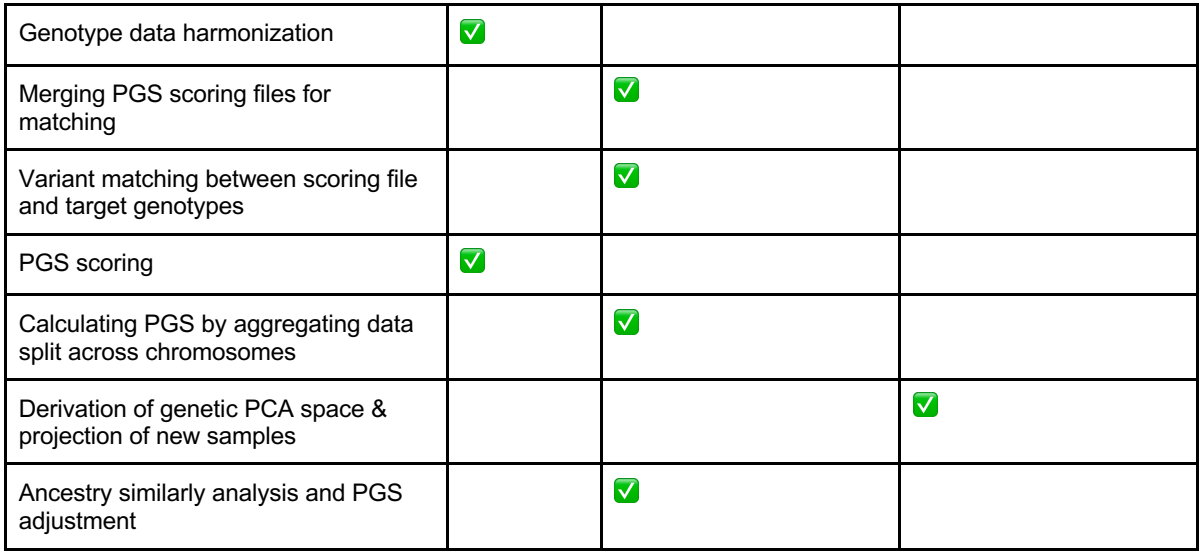

### Detailed description of pgsc\_calc pipeline

Here we describe step-by-step the methods used to calculate PGS within the PGS Catalog Calculator (pgsc\_calc v2.0.0, see **Figure 2** for a visual overview):

### Genotype data inputs & harmonization

PGS Catalog Calculator takes an input of target genomes and build information for PGS calculation in most commonly-used genomics formats (variant call format [VCF], or PLINK 1 or 2 format<sup>2</sup>) and assumes the data has been imputed using an reference panel to increase the likelihood that PGS variants are matched. The workflow begins by recoding genotypes into PLINK2 compressed binary format and relabelling variant identifiers in a consistent way to make variant matching easier. VCFs must be recoded into a triplet of files: a variant information file, a genotype data file, and a sample information file. PLINK1 files are backwards compatible with PLINK2, so only new variant information files are created when working with this type of data to reduce I/O operations. Sample information is not currently used by the workflow, but may be in the future (e.g. to enable sex checking).

### Scoring files: PGS Catalog integration & custom inputs

We integrate with the PGS Catalog API (https://www.pgscatalog.org/rest/) to download polygenic scoring files using search terms like Polygenic Score ID  $(-\text{pgs-id})$ , Publication ID ( $-$ -pgp\_id), or Trait ontology ID ( $-$ trait efo). Harmonized scoring files that contain genomic coordinates which match input genome build (GRCh37 or GRCh38) and complete allele information are fetched according to workflow parameters.

Custom user defined scoring files are also supported with the  $\text{-}scorefile$  parameter. Custom files should be formatted in the PGS Catalog v2 specification (https://www.pgscatalog.org/downloads/#scoring\_header) and minimally contain a header with the build information, and columns with a chromosomal position, effect allele, and effect weight - a non-effect allele is also recommended to improve matching accuracy. Scoring files with builds that do not match the target genotypes will automatically have positions lifted to the new build using the pyliftover (https://github.com/konstantint/pyliftover) tool.

All scoring files are merged into a common representation for input into the variant matching steps.

### Variant matching

Variant matching is critical to faithfully reproduce scores deposited in the PGS Catalog. It's difficult to unambiguously match a variant described in a scoring file against genotypes: variant identifiers (e.g. dbSNP rsID) are not stable or unique identifiers, genomic coordinates change across different genome builds, and matching effect alleles can be technically challenging because of allele flips and strand mismatches. The PGS Catalog scoring file standard and genome build-harmonized data uploads simplify this process by making structured data available that includes important information like effect allele and other allele. The variant matching procedure is as follows:

- 1. Multiallelic variants in the target genomes are split so that all REF/ALT combinations can be matched (optional and configurable by user)
- 2. Identify all potential matches where chromosome and position must match and:
	- a. [effect allele, other allele] in scoring file  $==$  [REF, ALT] in target genomes
	- b. [effect\_allele, other\_allele] in scoring file  $==$  [ALT, REF] in target genomes
	- c. Complemented [effect allele, other allele] in scoring file  $==$  [REF, ALT] in target genomes (optional, configurable by user parameter)
	- d. Complemented [effect allele, other allele] in scoring file == [ALT, REF] in target genomes (optional, configurable by user parameter)
	- e. If other allele information is missing, drop this data (and its corresponding field in the target genome) from comparison
- 3. Label match candidates with flags to describe variants that are:
	- a. Strand **ambiguous**,e.g. A/T, C/G SNPs
	- b. **Multiallelic** variants
	- c. **Duplicated**, same scoring file variant matches multiple variants
	- d. **Flipped** strand, the complement of the variant is present in target genomes
	- e. **Present in an external list of variants eligible for matching** (optional, used during ancestry adjustment to calculate scores on a consistent set of variants)
- 4. For each variant in the original scoring file, select the best possible match after:
	- a. Ranking match candidates in order of matching strategies 2.a-d (*a is preferred*)
	- b. Excluding match candidates according to user parameters, defaults:
		- i. No multiallelic variant matches (can be altered using -– keep\_multiallelic)
		- ii. No ambiguous variant matches (can be altered using -– keep ambiguous)
- 5. Comparing the best match candidates to the original scoring file, calculate the percentage of variants that are matched and remain after exclusions.
	- a. If the overlap for a score is below  $75\%$  (user configurable with  $-$ 
		- $min\$  overlap), drop the score from step 7 but continue
	- b. If all unique scores are below 75%, stop matching and raise an error
- 6. From the union of match candidates and missing matches, create an auditable log with one variant per row that includes:
	- a. Scoring file variant information
- b. Target genome variant information
- c. Match metadata including labels
- 7. Pivot best match candidates to wide format, so that variant IDs with multiple matched effect weights are transformed to have multiple columns for parallel score calculation
	- a. Missing effect weights generated by pivoting are filled with 0
	- b. Write this data to a compressed text file in plink2 scoring file format

A default minimum threshold is set - at least 75% of variants in a scoring file must be successfully matched to genotyped sites in the target file before calculation can proceed - to reduce the chance of polygenic score misapplication (--min overlap parameter can be adjusted). After matching, new intermediate scoring files are written to enable efficient polygenic score calculation in parallel, and an auditable log is written for the union of variants across all scoring files.

### PGS calculation

PGS are calculated as linear sums of the effects of *m* variants, based on the the effect weight in the scoring file  $(\beta)$ :

$$
PGS_i = \sum_{j}^{m} \square x_{ij} \beta_j
$$

where  $x_{ij}$  is the genotype for the  $i^\textit{th}$  individual and  $j^\textit{th}$  SNP (usually encoded as 0, 1 or 2 for the effect allele dosage). Scoring files produced by the variant matching process are applied to genotypes using  $plink2$  --score. Duplicate variants with different effect alleles are automatically split into separate files to overcome plink limitations. Scoring is automatically parallelized across chromosomes if the input genomes are split. If the reference panel is used, then allelic frequencies are automatically calculated from the reference panel and loaded to impute missing genotypes. This is particularly useful when applying PGS to low sample sizes (fewer than 50) where in-sample imputation is more likely to be unreliable (see plink documentation). Computing multiple scores in parallel adds very little computational resources (the pipeline computation time scales with the number of variants in the scoring files, not the number of scores). It's far more efficient to run the workflow once with multiple scores than to run the workflow once for each score (see below). Calculated scores are automatically aggregated once scoring has finished to simplify downstream applications of PGS.

### Ancestry adjustment (optional)

### Derivation of population reference panels for use in PGS Catalog Calculator

To facilitate the analysis of PGS in the context of ancestry, the pgsc  $\ncalc$  pipeline distributes and can create reference panels of individuals with population descriptors (e.g. genetic ancestry groups). The pipeline by default uses a merged variant callset of the 1kGP and Human Genome Diversity project (HGDP) samples for build GRCh38 release in gnomAD (v3.1.2), adding additional diversity to the 1kGP data, specifically Middle Eastern and Oceanian ancestry individuals.<sup>4</sup> To prepare the HGDP+1kGP data for use in the pgsc\_calc pipeline we filtered the data to all high-quality individuals and variants passing gnomAD QC filters, additionally filtering to variants with a minor allele count greater than 10, and converting plink2 pgen format. To provide a version of the new panel in GRCh37 we

applied the same filters and used the GATK<sup>5</sup> liftoverVCF tool, again converting the data to plink2 pgen format. The  $pgsc_{calc}$  pipeline can then be run in combination with these reference panels to calculate PGS as a relative risk measure similar to individuals of a similar genetic ancestry.

#### Description of ancestry workflow

Variants in the reference panel are first intersected with the target genomes. This intersection is used to match against scoring files so that both the target genomes and reference panels use the same set of variants to calculate PGS for consistency. Allelic frequencies are calculated in the reference panel and loaded while scoring target genomes to impute missing genotypes.

A PCA is derived using fraposa-pgsc on the reference panel, filtered to unrelated samples with low genotype missingness (<10%) with standard filters for variant-level QC (SNPs in Hardy–Weinberg equilibrium [p > 1e-04] that are bi-allelic and non-ambiguous, with low missingness [<10%], and minor allele frequency [MAF > 5%]). LD-pruning is then applied to the variants and sample passing these checks ( $r2$  threshold = 0.05), excluding complex regions with high LD (e.g. MHC). $6$  The LD-pruned variants of the unrelated samples passing QC are then used to define the PCA space of the reference panel (default: 10 PCs) using FRAPOSA.<sup>3</sup> The PCA of the reference panel (variant-PC loadings, and reference sample projections) are then used to determine the placement of the target samples in the PCA space using projection. Naive projection (using loadings) is prone to shrinkage which biases the projection of individuals towards the null of an existing space, which would introduce errors into PCA-loading based adjustments of PGS. For a less biased projection of individuals into the reference panel PCA space we use the online augmentation, decomposition and Procrustes (OADP) method of the FRAPOSA package.<sup>3</sup> We chose to implement PCA-based projection over derivation of the PCA space on a merged target and reference dataset to ensure that the composition of the target doesn't impact the structure of the PCA. This is implemented in the FRAPOSA\_OADP module. We note that the quality of the PCA and projection should be visually assessed in the report - further optimizations and QC steps will be added to avoid manual inspection in the future.

The calculated PGS (SUM), reference panel PCA, and target sample projection into the PCA space are supplied to a script that performs the analyses needed to adjust the PGS for genetic ancestry. This functionality is implemented within our pgscatalog\_utils package, and is comprised of two steps: genetic similarity analysis and PGS adjustment (see **Supplementary Figure 1** for overview of methods).

Performing empirical PGS adjustments requires comparing an individual's PGS to a distribution of scores in a reference population. To determine a suitable reference population we perform a genetic similarity analysis using the PCA projections to determine the most similar population for each sample. By default this is done by fitting a RandomForest classifier to predict reference panel population assignments using the PCA-loadings (default: 10 PCs) and then applying the classifier to the target samples to identify the most genetically similar population in the reference panel (e.g. highest-probability).<sup>4,7</sup> Alternatively, the Mahalanobis distance between each individual and each reference population can be calculated and used to identify the most similar reference population (minimum distance).<sup>8</sup>

The probability of membership for each reference population and most similar population assignments are recorded and output for all methods, heuristic p-value thresholds are used to determine low-confidence similarity labels (0.5 for RandomForest, and 1e-10 to determine outliers via a Mahalanobis converted into a p-value using the Chi-squared distribution).

The empirical PGS adjustments (percentile MostSimilarPop, Z\_MostSimilarPop) are then performed by combining the results of the genetic similarity analysis. The relative PGS for each individual is calculated by comparing the calculated PGS to the distribution of PGS in the most similar population in the reference panel and reporting it as a percentile (output column: percentile\_MostSimilarPop) or as a Z-score (output column: Z\_MostSimilarPop).

To perform the PCA-based adjustments  $(Z_{\text{normal}}, Z_{\text{normal}})$  only the PGS and PCAloadings are used using regression to correct for mean, or mean and variance shifts that are correlated with genetic ancestry. By default these methods use the first 4 components of genetic ancestry, but this setting can be changed in the pipeline interface. The first method (originally proposed by Khera et al. $9$ ) to adjust for differences in the means of PGS distributions across ancestries by fitting a linear regression of PGS values based on PCAloadings using unrelated individuals of the reference panel:

$$
PGS \sim PC_{1-4} (Eq. 1)
$$

and the observed standard deviation of the PGS in the reference panel ( $\sigma_{Reference Panel}$ ). The regression is then used to calculate the ancestry-predicted PGS ( $PGS_{pred}$ ) based on the target sample's PCA projections and the normalized PGS is calculated as:

 $PGS_{Znorm1} = (PGS_{SUM} - PGS_{Pred})/\sigma_{ReferencePanel}$ 

This achieves PGS distributions that are approximately centered at 0 for each genetic ancestry group (output column:  $Z_{\text{normal}}$ ), while not relying on any population labels during model fitting. The first method  $(Z_{\text{normal}})$  has the result of normalizing the first moment of the PGS distribution (mean); however, the second moment of the PGS distribution (variance) can also differ between ancestry groups.<sup>10</sup> A second regression of the PCA-loadings on the squared residuals (difference of the PGS and the predicted PGS)

 $(PGS<sub>SIIM</sub> - PGS<sub>pred</sub>)<sup>2</sup> ~ PC<sub>1-4</sub>$  (Eq. 2)

can be fit using a Gamma regression in the same unrelated individuals of the reference panel to estimate a predicted standard deviation ( $\sigma_{pred}$ ) based on genetic ancestry, as was proposed by Khan *et al.* and implemented within the eMERGE GIRA.<sup>10,11</sup> The intercepts and coefficients from equations 1 and 2 are used and initializations to full likelihood model (originally implemented by Linder *et al.* in R https://github.com/broadinstitute/palantirworkflows/blob/v0.10/ImputationPipeline/ScoringTasks.wdl and re-implemented in Python within pgscatalog utils)<sup>11</sup>:

### $PGS_{Znorm2} = (PGS_{SUM} - PGS_{Pred})/\sigma_{Pred}$

This yields a new estimate of relative risk (output column:  $Z_{\text{norm2}}$ ) where the variance of the PGS distribution is more equal across ancestry groups and approximately 1.

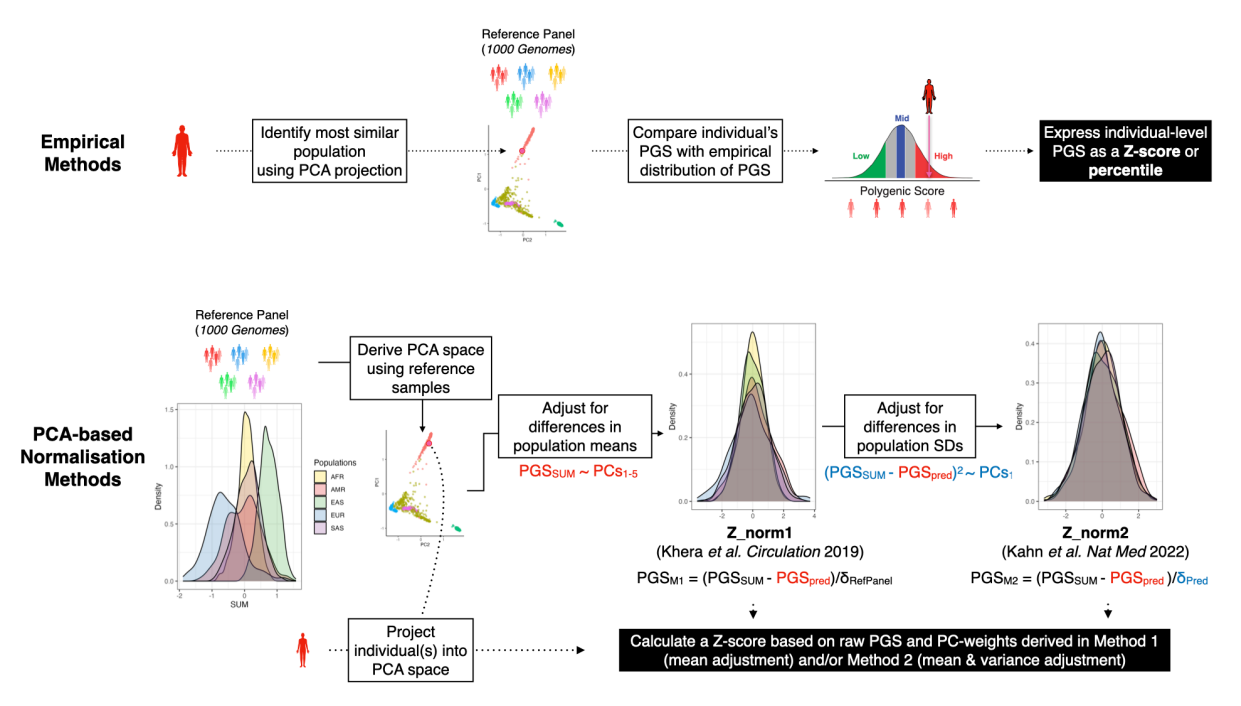

**Supplementary Figure 1. Schematic figure detailing empirical and PCA-based methods for contextualizing or adjusting PGS with genetic ancestry.** Data is for the normalization of PGS000018 (metaGRS $_{CAD}$ ) when applying pgsc calc  $-$ -run ancestry to HGDP genotypes using 1kGP as a reference panel.

### Description of pgsc\_calc outputs

The outputs of  $pgsc$  calc are described in our online documentation (https://pgsccalc.readthedocs.io/en/latest/explanation/output.html), and we provide a brief overview here.

### Aggregated PGS file

Calculated scores are stored in a gzipped-text space-delimited text file called [sampleset] pgs.txt.gz. The data is presented in long form where each PGS for an individual is presented on a separate row (length  $=$  n samples\*n pgs), and there will be at least four columns with the following headers (sampleset, IID, PGS, SUM). If the pipeline was run using ancestry information  $(-\text{run} \,\text{ancesty})$  the columns describing the ancestry adjustments that were calculated will also be present (percentile MostSimilarPop, Z MostSimilarPop, Z norm1, Z norm2). The aggregated file can be easily read into any analysis software (e.g. R/python) and linked to other datasets based on the identifiers in the genotyping data for downstream analysis.

### Report

A summary report is provided for each successful run of the pipeline (report.html). The report can be opened in any web browser and contains useful information about the PGS that were applied, how well the variants in your target dataset match with the reference panel and scoring files, a summary of the computed genetic ancestry data, and some simple graphs displaying the distribution of scores in your dataset(s) as a density plot (**Supplementary Figures 2-3 and 5**). Some of the sections are only displayed when the ancestry analyses have been performed (**Supplementary Figure 4**).

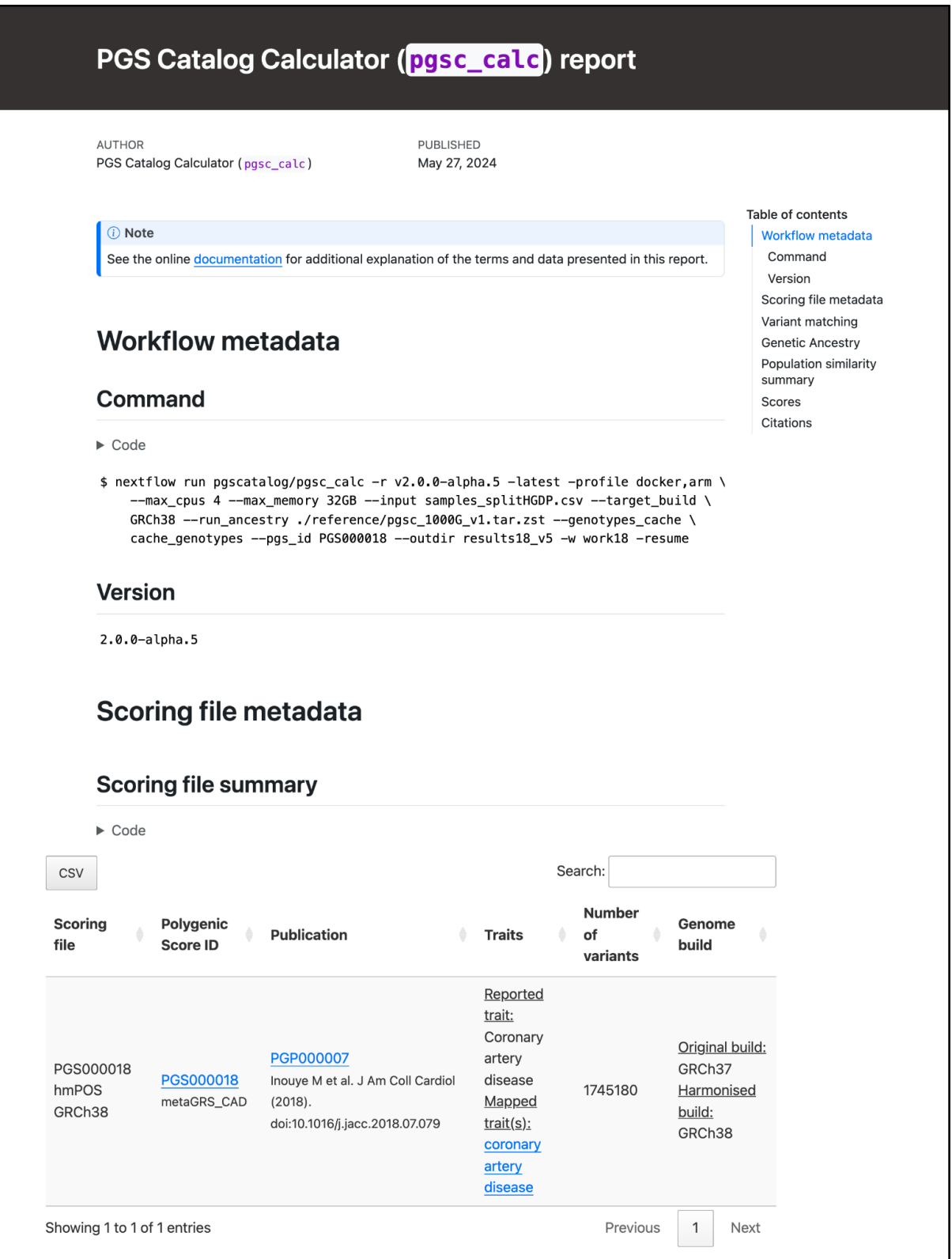

**Supplemental Figure 2. Example of pgsc\_calc header.** First section of the report reproduces the nextflow command, and scoring file metadata (imported from the PGS Catalog for each PGS ID) describing the scoring files that were applied to the sampleset(s)

### **Variant matching**

#### **Parameters**

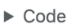

keep\_multiallelic: false keep\_ambiguous : false min\_overlap  $: 0.75$ 

#### Reference matching summary

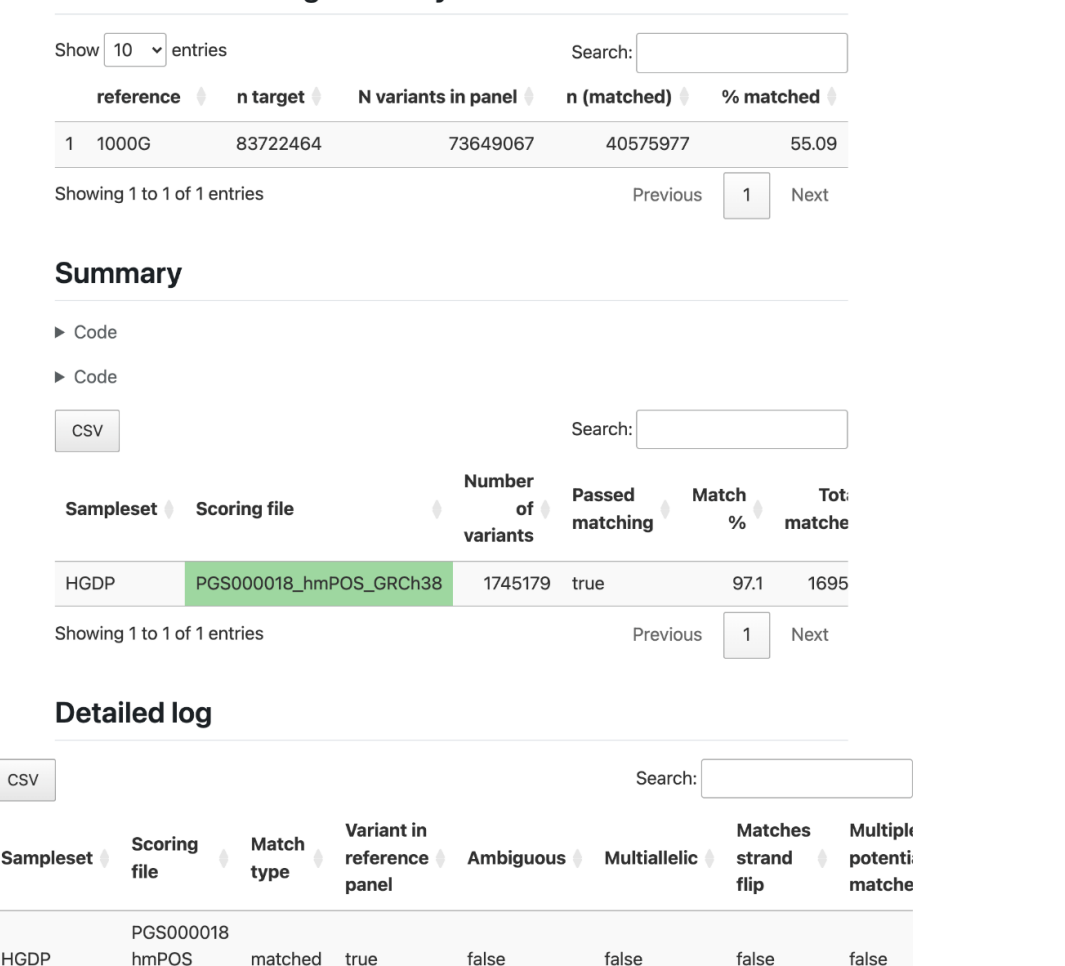

GRCh38 PGS000018 **HGDP** false false hmPOS matched true true false GRCh38 PGS000018 **HGDP**  $hmPOS$ excluded false false false false false GRCh38 PGS000018 **HGDP** hmPOS false false excluded false false true GRCh38

**Supplemental Figure 3. Example of variant matching summaries in the pgsc\_calc report.** The first table describes the number of variants in the target dataset that overlap with the reference panel (only present with  $--run$  ancestry). The second table provides a summary of the number and percentage of variants within each score that have been matched, and whether that score passed the --min overlap threshold (Passed Matching column) for calculation. The third table provides a more detailed summary of variant matches broken down by types of variants (e.g., strand ambiguous, multiallelic, duplicates) for matched, excluded, and unmatched variants.

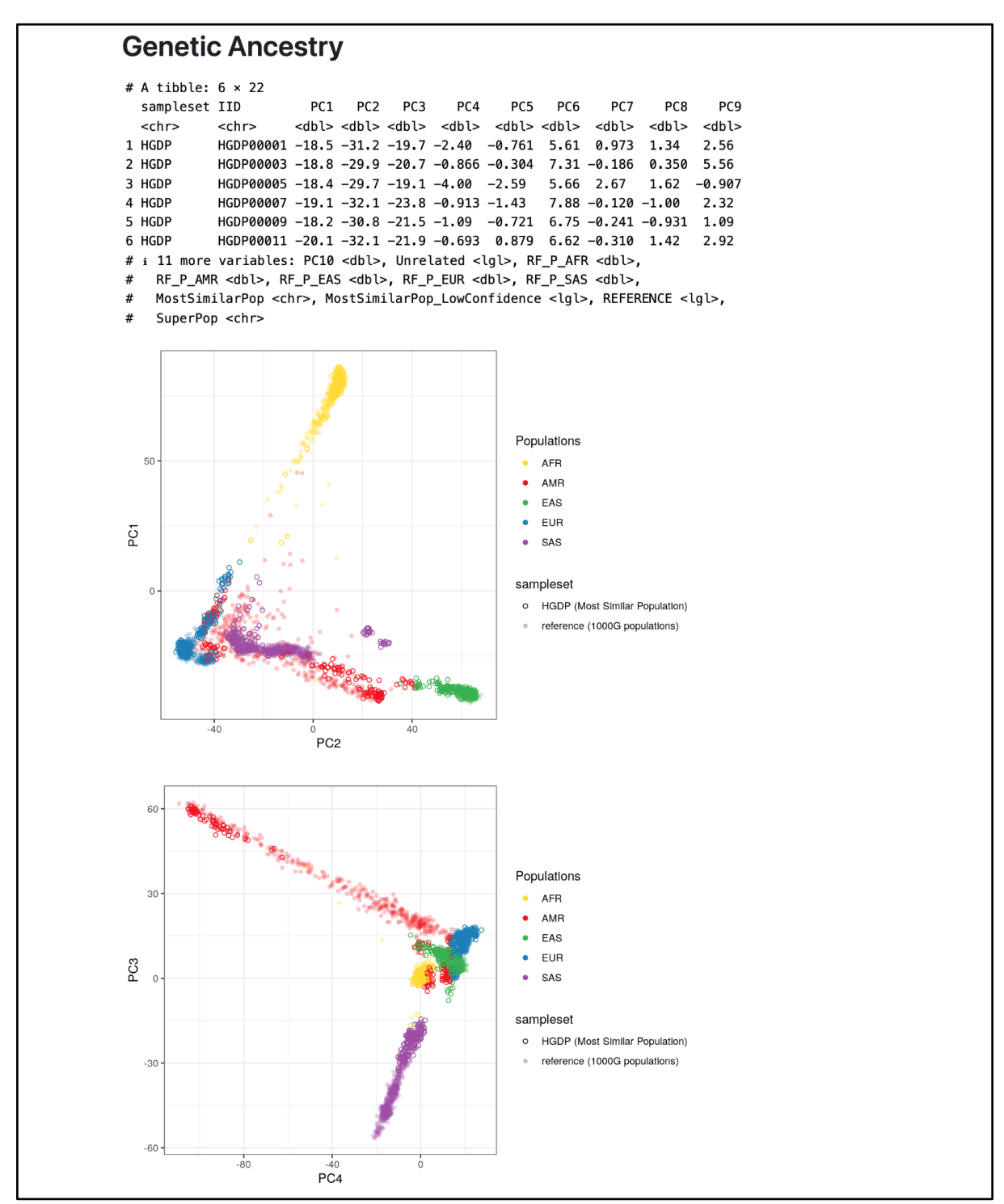

**Supplemental Figure 4. Visualization of genetic ancestry analysis within the report.** A a snippet of the [sampleset] popsimilarity.txt.gz is followed by PCA plots for the first 6 PCs, where the target samples are colored according to the population that they are most similar to in the reference panel.

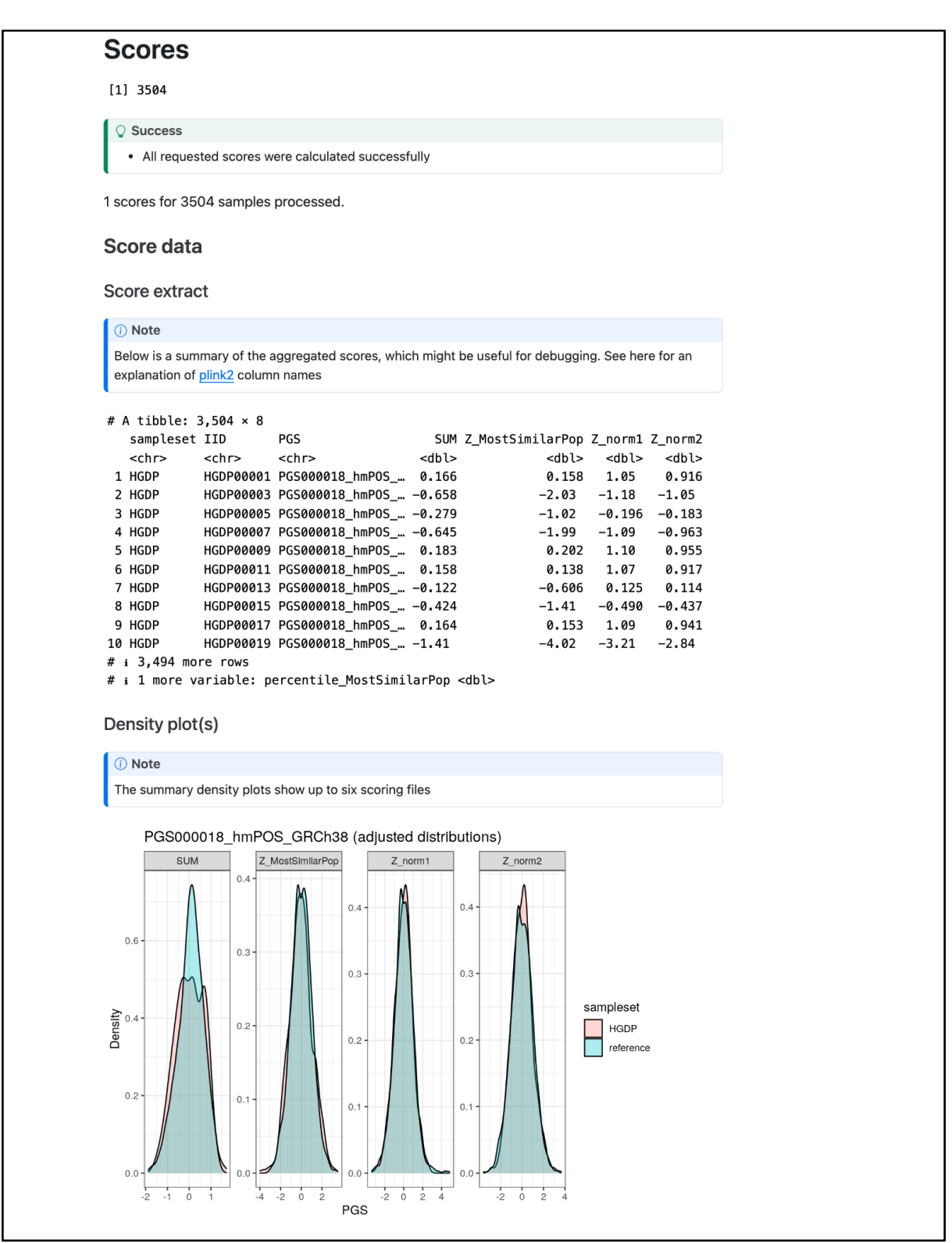

**Supplemental Figure 5. Example of the [sampleset]\_pgs.txt.gz table and plots of PGS distributions.** A snippet of the PGS results file is displayed along with a visual display of the PGS distribution for a set of example score(s) for each method of PGS adjustment.

### Population similarity summary

### A second gzipped-text space-delimited text file called

[sampleset] popsimilarity.txt.gz will also be output, describing the analysis of the target samples in relation to the reference panel and ancestry labels. The file contains information about the PCA projection, genetic similarity analysis (probabilities of being from each reference panel population), and information about the reference panel samples (relatedness, population label). These data can be useful for stratifying analyses by most similar ancestry group, assessing PGS adjustments, or as a source of PCs for use in phenotype-PGS modeling.

## Application of pgsc\_calc to HGDP and UK Biobank data: scalability and performance

The PGS Catalog Calculator has supported biobank scale target genomes since v1.3.0 (https://doi.org/10.5281/zenodo.7342886). Each process in the workflow was profiled with a range of input data to gather statistics about CPU and memory usage. From these statistics we determined the main factor that influences scaling is the number of variants in the union of all scoring files and the variant density of the target genomes (see **Supplementary Figure 6**). Native support for parallelized score calculation means that running the workflow iteratively for each score is very inefficient compared to a single multi-score calculation. The number of distinct PGS being calculated has minimal impact on workflow runtime and resource usage compared with the total number of variants in the scoring file union.

The Nextflow dataflow model supports implicit parallelization. Tasks are automatically distributed to workers for each chromosome during the calculation process. Scoring jobs for each chromosome are also parallelised when required, such as when processing variants with recessive or dominant effect types. Workers can be submitted as tasks to schedulers like SLURM, LSF, or Google Cloud Batch. This means that the wall (real-world) time increases at a much slower rate than CPU time. Splitting target genomes by chromosome is optional but offers significant performance improvements. For example, splitting UKB data by chromosome means that each worker processes 4.2 million target variants on average, versus 93 million target variants in the combined target genomes. Splitting by chromosome also enables horizontal scaling (i.e., adding additional workers), which is typically more desirable than vertical scaling (i.e., allocating more RAM / CPU to a worker).

To test the scalability of calculations using pgsc\_calc we applied the Calculator to two datasets: 929 samples (78,097,677 variants) from the  $HGDP^{12}$ , and 487,396 samples  $(93,095,623$  variants) from UK Biobank (UKB) imputed using the HRC reference panel.<sup>13</sup> To evaluate the influence of ancestry adjustment on computational resources the the - run ancestry command was run for HGDP using the 1kGP reference panel, and for UKB the HGDP+1kGP reference panel was used. These benchmarks run on multiple sets of scoring files from the May 8, 2024 PGS Catalog data release corresponding to metaGRS $_{\text{CAD}}$ (PGS000018) and body mass index (EFO\_0004340; 102 scores). To illustrate the effects of PGS adjustment we plot the distributions of PGS000018 (metaGRS $_{CAD}$ ) in the datasets, after grouping the data on the Most Similar Population assignments.

The impact of genetic ancestry estimation and normalization on performance is largest for small jobs. Most of this work only needs to be done once for each set of target genomes. Recently we have made significant caching improvements to further improve performance and make PGS calculation faster and more environmentally sustainable when calculating new scores on previously processed samples.14 Work which is stable across multiple calculations, such as preparing target genomes or estimating genetic ancestry, is skipped to save resources (see **Supplementary Figure 6** for marginal resource usage**)**. Previously cached work which has changed - such as applying new scoring files to target genomes - is automatically invalidated by Nextflow without any user input, which causes new processes to be launched.

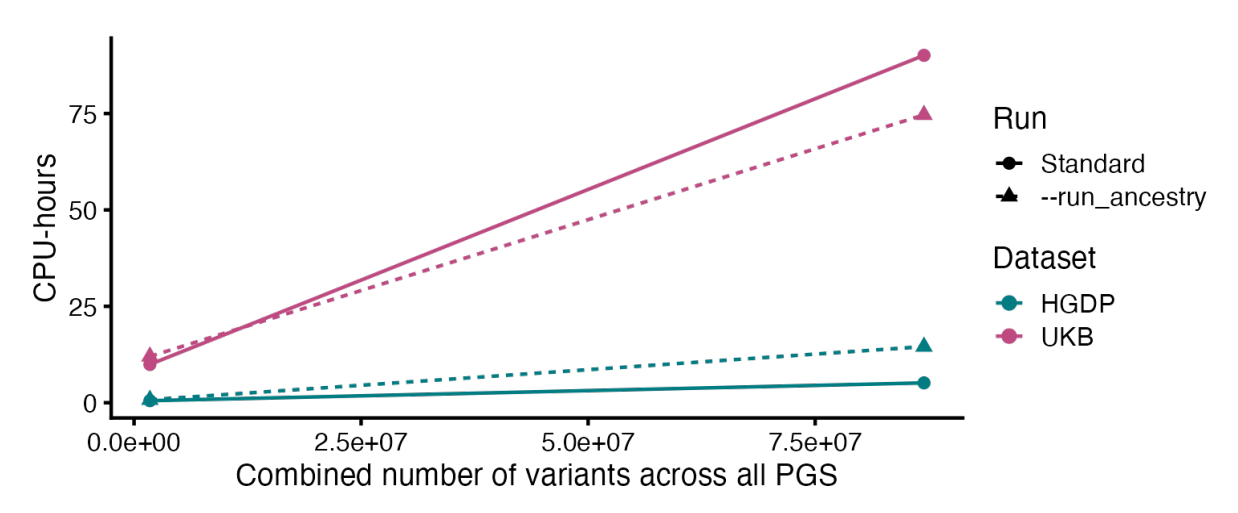

**Supplementary Figure 6. The number of variants in PGS is the main factor that influences scaling.** CPU-time of PGS calculation of PGS000018 and body mass index (EFO\_0004340; 102 scores) for 929 HGDP or 487,396 UKB individuals. CPU benchmarks exclude run times for initial data harmonization and ancestry calculation steps and display only the marginal CPU time for new runs of pgsc\_calc on the same samples. CPU benchmarking was run on a shared cluster using Intel Xeon Scalable Processors (Platinum 8368Q).

### Comparison of pgsc\_calc with other tools

We provide a summary of the key features of the PGS Catalog calculator ( $p q s c_{calc}$ ) in comparison to other tools (plink2<sup>2</sup>, pgs-calc<sup>15</sup>, PRScalc<sup>16</sup>) that are are capable of PGS calculation (**Supplementary Table 2**). In contrast to other tools such as pgs-calc<sup>15</sup> and PRScalc<sup>16</sup>, the PGS Catalog Calculator is the only PGS calculation tool wholly implemented within a workflow manager and provides additional features to normalize PGS using genetic ancestry. Another pipeline describing the implementation of scoring, PCA, and ancestry adjustment has also been described (eMERGE GIRA;

### https://github.com/broadinstitute/palantir-

workflows/blob/v0.10/ImputationPipeline/ScoringTasks.wdl)<sup>11</sup> in WDL; however, there is little documentation limiting its usability by external users. Our  $pgsc_{cal}$  calc tool also adopts the nf-core community framework to implement best practice such as continuous integration tests, code quidelines, and code templates.<sup>17</sup> Our main justification for using a workflow

manager is portability: we aim to make sure that it's possible to bring our code to the users data, because access to human genetic data is strictly controlled and often cannot leave specific storage or compute environments. Workflow managers also bring other benefits: they make it simple to share our versioned code, and help to ensure calculated results reliably reproduce regardless of the underlying compute environment.<sup>18</sup> In contrast, pgs $calc}^{15}$  is embedded as a process inside an imputation server, so data must be transferred to a central location before results can be calculated. PRScalc offers a privacy-preserving approach by keeping data client side and calculating PGS using local system resources; however, this approach is less compatible with offline TREs and would not scale to biobank size data.

A limitation of the calculator is that it only implements a command-line interface compared with the graphical user interfaces provided by pgs-calc<sup>15</sup> (via the Michigan Imputation Server<sup>11</sup> website) and PRScalc<sup>16</sup>. However, our schema provides native support for the Seqera Platform (formerly Nextflow Tower) - users that prefer a web interface are able to launch the workflow using the Seqera Platform by linking their HPC or cloud credentials to the platform. Additionally, we provide extensive user-friendly documentation including a getting started tutorial, how-to guides, explanations of PGS, and API reference materials (https://pgsc-calc.readthedocs.io/, https://pygscatalog.readthedocs.io/). An active community discussion forum is also available for users to ask questions about PGS calculation or to report problems they experience (https://github.com/PGScatalog/pgsc\_calc/discussions).

It's possible to calculate PGS using other methods, such as using plink $2<sup>2</sup>$  directly, or software libraries like LDpred2.<sup>19</sup> However, these approaches don't provide an end to end solution to PGS calculation and require significant manual work or specialist domain knowledge to operate effectively (e.g. querying the PGS Catalog API, data harmonization). In contrast, the PGS Catalog Calculator requires minimal user input to calculate PGS reliably, and will provide users with clear errors when problems occur during PGS calculation, such as an insufficient match rate between scoring file variants and target genomes.

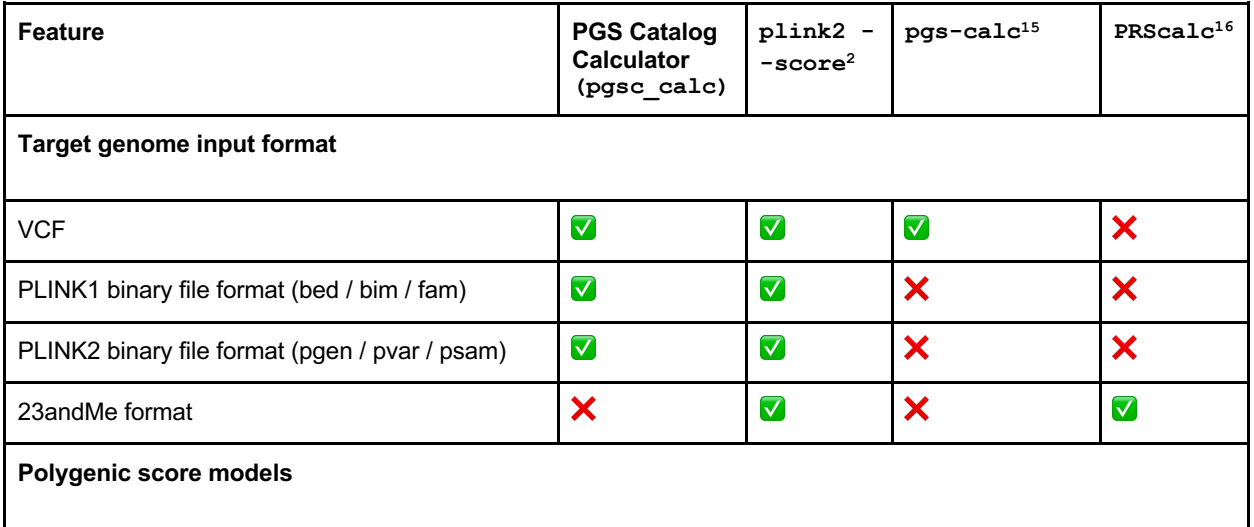

### **Supplementary Table 2. Comparison of pgsc\_calc to other PGS calculation tools.**

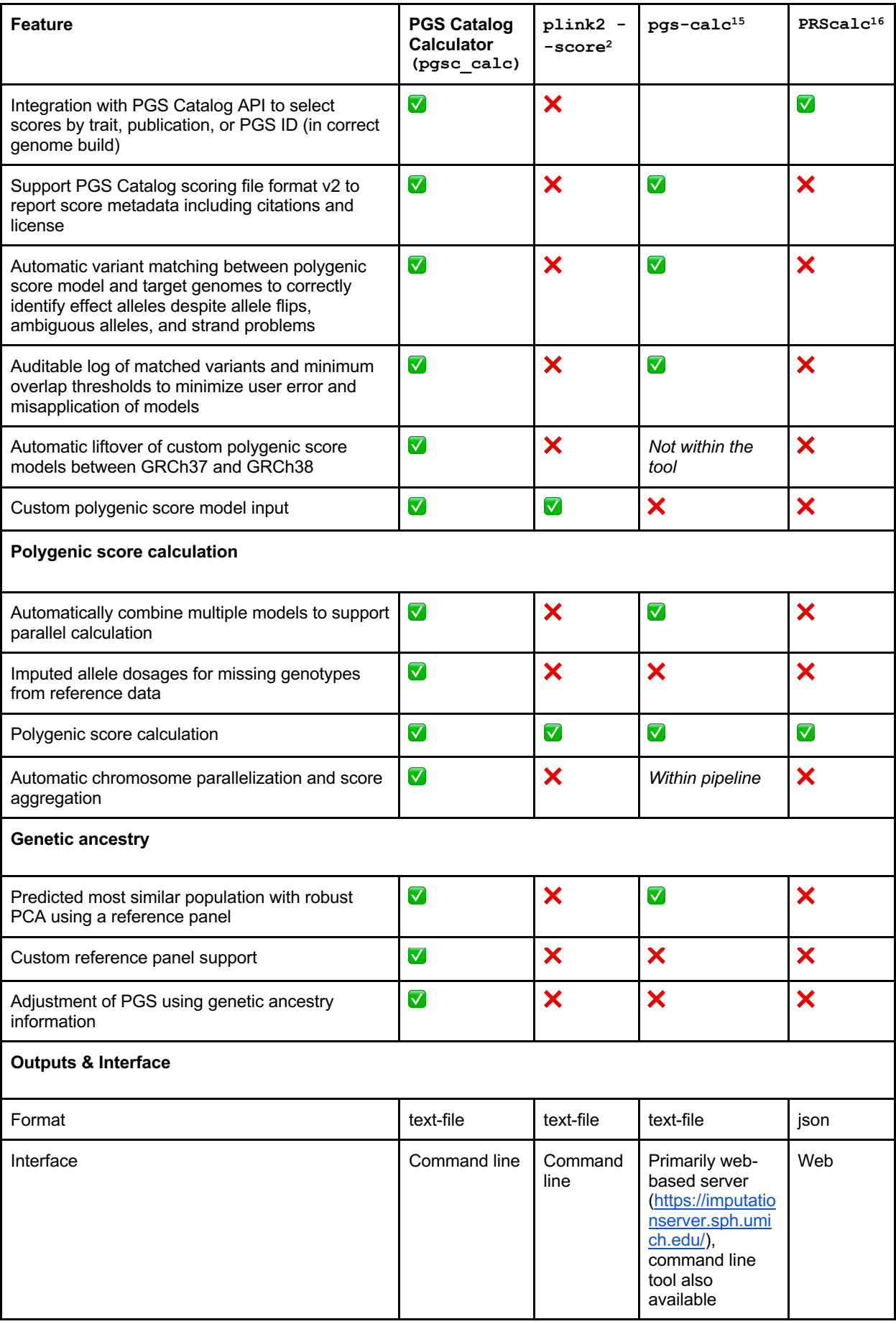

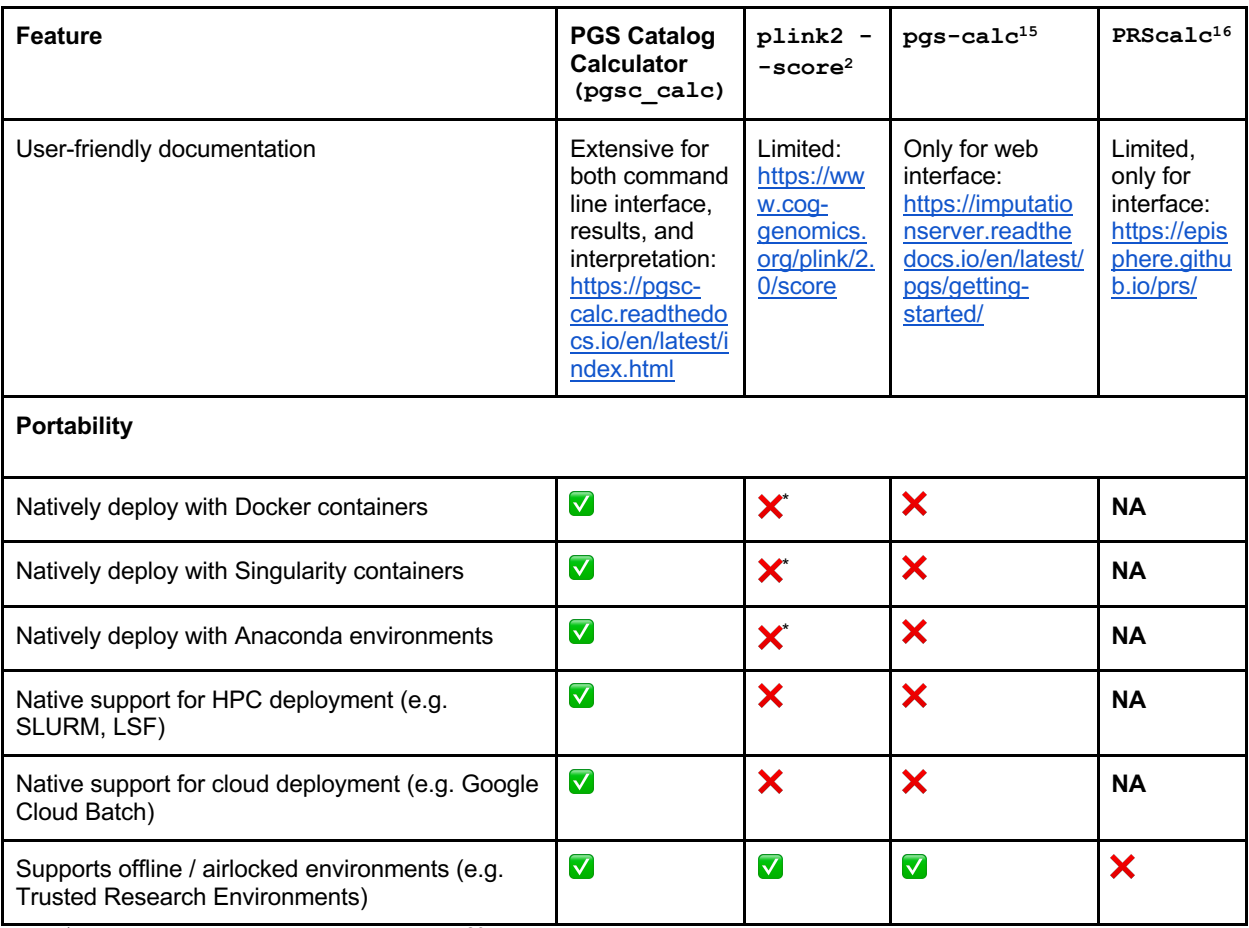

 $\check{}$ available via the biocontainers<sup>20</sup> project

## Supplementary references

- 1. Wharrie, S. *et al.* HAPNEST: efficient, large-scale generation and evaluation of synthetic datasets for genotypes and phenotypes. *Bioinformatics* **39**, btad535 (2023).
- 2. Chang, C. C. *et al.* Second-generation PLINK: rising to the challenge of larger and richer datasets. *GigaScience* **4**, 7 (2015).
- 3. Zhang, D., Dey, R. & Lee, S. Fast and robust ancestry prediction using principal component analysis. *Bioinformatics* **36**, 3439–3446 (2020).
- 4. Koenig, Z. *et al.* A harmonized public resource of deeply sequenced diverse human genomes. *BioRxiv Prepr. Serv. Biol.* 2023.01.23.525248 (2024) doi:10.1101/2023.01.23.525248.
- 5. Auwera, G. van der & O'Connor, B. D. *Genomics in the Cloud: Using Docker, GATK, and WDL in Terra*. (O'Reilly Media, Sebastopol, CA, 2020).
- 6. Hannah V. Meyer. meyer-lab-cshl/plinkQC: plinkQC version 0.3.4. https://doi.org/10.5281/ZENODO.3373797 (2021).
- 7. Karczewski, K. J. *et al.* The mutational constraint spectrum quantified from variation in 141,456 humans. *Nature* **581**, 434–443 (2020).
- 8. Privé, F., Luu, K., Blum, M. G. B., McGrath, J. J. & Vilhjálmsson, B. J. Efficient toolkit implementing best practices for principal component analysis of population genetic data. *Bioinformatics* **36**, 4449–4457 (2020).
- 9. Khera, A. V. *et al.* Whole-Genome Sequencing to Characterize Monogenic and Polygenic Contributions in Patients Hospitalized With Early-Onset Myocardial Infarction. *Circulation*  **139**, 1593–1602 (2019).
- 10. Khan, A. *et al.* Genome-wide polygenic score to predict chronic kidney disease across ancestries. *Nat. Med.* **28**, 1412–1420 (2022).
- 11. Linder, J. E. *et al.* Returning integrated genomic risk and clinical recommendations: The eMERGE study. *Genet. Med.* **25**, 100006 (2023).
- 12. Bergström, A. *et al.* Insights into human genetic variation and population history from 929 diverse genomes. *Science* **367**, eaay5012 (2020).
- 13. Bycroft, C. *et al.* The UK Biobank resource with deep phenotyping and genomic data. *Nature* **562**, 203–209 (2018).
- 14. Lannelongue, L. *et al.* GREENER principles for environmentally sustainable computational science. *Nat. Comput. Sci.* **3**, 514–521 (2023).
- 15. Forer, L. *et al.* Imputation Server PGS: an automated approach to calculate polygenic risk scores on imputation servers. *Nucleic Acids Res.* gkae331 (2024) doi:10.1093/nar/gkae331.
- 16. Sandoval, L. *et al.* PRScalc, a privacy-preserving calculation of raw polygenic risk scores from direct-to-consumer genomics data. *Bioinforma. Adv.* **3**, vbad145 (2023).
- 17. Ewels, P. A. *et al.* The nf-core framework for community-curated bioinformatics pipelines. *Nat. Biotechnol.* **38**, 276–278 (2020).
- 18. Wratten, L., Wilm, A. & Göke, J. Reproducible, scalable, and shareable analysis

pipelines with bioinformatics workflow managers. *Nat. Methods* **18**, 1161–1168 (2021).

- 19. Privé, F., Arbel, J. & Vilhjálmsson, B. J. LDpred2: better, faster, stronger. *Bioinformatics* **36**, 5424–5431 (2021).
- 20. Da Veiga Leprevost, F. *et al.* BioContainers: an open-source and community-driven framework for software standardization. *Bioinformatics* **33**, 2580–2582 (2017).